## Métropole

### **HYÈRES**

# **Balades en tandem pour** les auxiliaires des aveugles

Cinq associations ont travaillé pour permettre à une délégation de la Section tandem des auxiliaires des aveugles parisienne de profiter des routes varoises.

uand les associations handi mettent leur énergie en commun. les choses avancent souvent vite et bien.

Preuve en est l'aboutisse-<br>ment de l'initiative portée par la délégation varoise des auxiliaires des aveugles et<br>sa présidente, Danielle Blondelle, qui est parvenue à rédelle, qui est parvente à re-<br>unir depuis jeudi une délé-<br>gation de la Section tandem<br>des auxiliaires des aveugles de la région parisienne (Staarp) à Costebelle pour<br>un temps de partage sportif le temps d'un long weekend.

Une petite dizaine de cyclistes non-voyants parisiens<br>accompagnés de leurs pilotes ont pris la direction du<br>sud et se sont installés au Centre Anae (voir ci-contre) point de départ de trois jours de randonnées cyclistes.

#### **Trois clubs varois** ont aidé

« Tous les ans un groupe est accueilli durant une semaine à l'Anae, explique Danielle<br>Blondelle. Pour la délégation tandem c'est la première fois. » Pour arriver à ses fins et parvenir à gérer toute la logistique de l'invitation, elle a pu compter sur l'aide et la réactivité de trois clubs vareactivity de trois class va posé leurs services.

Le CSMS (La Seyne), le CCF<br>(La Farlède), la CNMSS (Sécurité sociale militaire - Toulon), toutes trois sensibles au handicap visuel et qui possèdent en leur sein une section handi et les pilotes

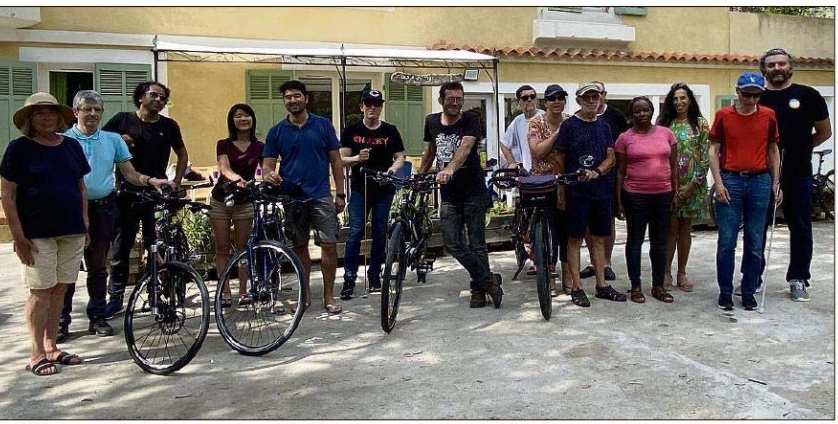

La délégation parisienne en compagnie de membres des associations locales qui ont travaillé pour monter<br>leur séjour, dans le centre Anae à Hyères qui les accueille.

nécessaires à cette pratique, ont uni leurs forces pour re-<br>censer les tandems disponibles et les mettre à disposition du groupe.<br>« Ça s'est fait spontanément,

une seule réunion a suffi ». insiste Danielle Blondelle qui souligne que cinq associations participent main dans la main à ce projet. « une première ».

Après les réglages des vélos leudi, les tandems ont pris la direction du Lavandou vendredi. Samedi, c'est Collobrières qui était au programme avant un petit

## **Quelles sont les associations?**

Anae: l'association Anae existe depuis 1965 et gère trois centres en France dont celui d'Hyères, avec pour vocation de rendre les vacances accessibles à tous grâce à des séjours adaptés à 100 %. Il s'agit<br>de centres de vacances comme tous les autres, qui accueillent personnes valides et personnes handicapées, avec un savoir-faire

- Vendredi 3 juin à 18 h 30 à l'espace

Mercredi 1er juin à

18 h 30, réunion<br>publique à La Garde,

.<br>salle Gérard-Philipe.

**Rambaud (RN)** 

Mardi 31 mai, réunion<br>publique à 18 h 30 au

**Stéphane** 

 $(L<sub>R</sub>)$ 

particulier autour du handicap, quel que soit le handican.

Ils proposent gîte, couvert, des locaux ainsi que des<br>animations adaptées. Tout ce que fait un centre de vacances traditionnel adapté aux handicaps. Une globalité de services ou l'inclu-<br>sion et le mélange des genres sont une priorité. Rens.: 06.59.96.97.02.

Les auxiliaires des aveugles : association d'utilité publique elle accueille en France 1 700 déficients visuels et le même nombre<br>d'auxiliaires. Elle a pour vocation la mise en contact des personnes aveugles ou<br>malvoyantes avec des bénévoles prêts à les aider,<br>les auxiliaires. La délégation varoise, créée il y a deux ans, a rempli quelque

470 missions individuelles l'an dernier. Localisée à Hyères, Toulon et La Crau. elle cherche à être au plus près du déficient visuel.<br>La présidente de la délégation varoise en profite pour lancer un appel aux<br>bonnes volontés qui auraient envie de donner un peu de leur temps pour être auxiliaires Rens.: 07.69.83.76.82.

(grand) tour du côté de Six-

Fours/Le Brusc hier.<br>Des sorties de 80 à 90 kilo-

mètres qui ont dû ravir les

 $C. L$ 

participants...

## En bref

var-matin Lundi 30 mai 2022

#### **LA GARDE Réouverture cinéma Le Rocher**

**Jeudi 2 juin,** à 18h, avenue Marx Domoy. Découvrez<br>la nouvelle salle mlors d' une soirée inaugurale digne du Festival de Cannes. Découverte de la salle de projection. vernissage de l exposition Susana Lehtinen

#### Salon de l'artisanat **Malagasy**

Vendredi 3 juin au dimanche 5 juin de 10 h à<br>19h avec une nocturne le samedi 4 juin, salle G.Philipe, avenue Charles Sandro. Salon avec 60<br>stands pour découvrir Madacascar au travers de son art, sont artisanant. sen en , ...<br>sa cuisnie, sa mode... Restauration sur place. Rens.: 06.28.48.34.37 www.ville-lagarde.fr

#### **LE PRADET**

**Spectacle : Ceci n'est** pas une pièce <mark>Jeudi 2 juin,</mark> à 21 h Espace des Arts, 45, espl. des Arts. Tarifs : 10 € et 5 € moins de 12 ans. Rens

06.75.98.81.36. FB Ateliers de l'Etreinte Spectacle : Les

oiseaux de paradis Vendredi 3 juin, à 21 h,<br>Espace des Arts, 45, espl. des Arts. Tarifs : 10 € et 5 € moins de 12 ans. Rens 06.75.98.81.36.

**LA VALETTE** Atelier écriture : Je crée mon livre Mercredi 1er juin, à 14 h, Médiathèque Albert-Camus. Pour les enfants

 $de 8$  à 12 ans Avec Florence Magnet. Rens. 04.94.23.74.09

Atelier créatif : Je crée mon livre Mercredi 8 juin, à 14 h, Médiathèque Albert-Camus. Pour les enfants de 8 à 12 ans. Avec Agnès Lizy. Rens. 04.94.23.74.09.

## **3<sup>e</sup> CIRCONSCRIPTION**

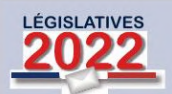

Julia **Peironet-Bremond** (Nupes) Les réunions publiques

se tiendront Mardi 31 mai à 18 h 30 bar central au **Pradet** 

Chic bar, 109 avenue<br>Gabriel-Péri à La Garde

## **Florian Fembel**

.<br>Réunions publiques : 18 h 30 à 20 h à la salle

18 h 30 à 19 h 30 à 'espace jeunesse du **Pradet** 

#### **Démissions en cascade** chez les Amis du maire du Pradet

Les élections législatives font exploser l'association des Amis du maire du Pradet. Le président, le trésorier ainsi que le trésorier adjoint ont quitté leurs fonctions. En cause : le soutien d'Hervé Stassinos à la candidature d'Isabelle Monfort (majorité présidentielle) dans la 3<sup>e</sup> circonscription. Le premier magistrat du Pradet en est même le suppléant et se retrouve ainsi adversaire de sa première adjointe Valérie Rialland (Les Républicains). Une situation pour le

moins inconfortable pour le président de l'association. « En démissionnant, nous clarifions la situation. Nous sommes LR et comptons bien le rester. Il n'était donc plus possible de soutenir le maire et notre parti. »

.<br>Les Amis du maire du Pradet devraient se réunir en assemblée générale pour élire<br>un nouveau président, un nouveau trésorier et un nouveau trésorier adjoint après le deuxième tour des législatives. A<sub>R</sub>

#### nautique d'Hyères. **Valérie Rialland** (ACDC)

Lundi 30 mai de Foucher, à Carqueiranne. Lundi 6 juin de